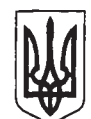

Прокуратура України ПРОКУРАТУРА ЗАКАРПАТСЬКОЇ ОБЛАСТІ

вул. Коцюбинського, 2а, м. Ужгород, 88000

факс: 61-52-77

09.07.2019 041215 - 035 hrs 19<br>1004 - 1806 - 14.06.19

Голові Рахункової палати України Пацкану В.В.

## Шановний Валерію Васильовичу!

Повідомляю Вам, що за фактами, викладеними у звіті Рахункової про результати аудиту України ефективності палати використання бюджетних коштів на будівництво, реконструкцію, капітальний та поточний ремонт автомобільних доріг загального користування державного значення Дніпропетровської, Хмельницької та Закарпатської областей, затвердженого рішенням Рахункової палати від 09 квітня 2019 року №8/4, 21.06.2019 слідчим управлінням ГУНП в Закарпатській області до Єдиного реєстру досудових розслідувань за №12019070000000184 внесено відомості про кримінальне правопорушення, передбачене ч.2 ст.367 КК України.

Ваш лист, разом з належним чином завіреними копіями Рішення та Звіту, щодо можливих кримінальних правопорушень, які виявлено за результатами аудиту ефективності використання бюджетних коштів на будівництво, реконструкцію, капітальний та поточний ремонт автомобільних доріг загального користування державного значення Дніпропетровської, Хмельницької та Закарпатської областей, а також з інших питань, долучено до матеріалів кримінального провадження для перевірки слідчим шляхом.

На даний час у кримінальному провадженні проводяться всі необхідні слідчі дії, спрямовані на всебічне, повне та неупереджене дослідження обставин кримінального правопорушення.

Хід досудового розслідування перебуває на контролі керівництва прокуратури області.

З повагою

Прокурор області

Прокуратура Закарпатської області 04/2/5-635ВИХ-19 від 09.07.2019

 $\sqrt{\frac{1}{\sqrt{34894k03}}\sqrt{1000k17}}$ В. Гаврилюк  $\sqrt{21418/06}$  Big 15.07.201